## <span id="page-0-0"></span>Introduction à l'informatique Les nombres

Jean-Christophe Dubacq

IUT de Villetaneuse

S1 2016

Jean-Christophe Dubacq (IUTV) http://www.introduction à l'informatique S1 2016 1/28

 $\mathcal{L}(\mathcal{L})\otimes\mathcal{L}(\mathcal{L})$ 

K ロ ▶ K @ ▶ K 결 ▶ K 결 ▶ │ 결

#### <span id="page-1-0"></span>Plan

#### **1** [Représenter un nombre](#page-1-0)

 $2QQ$ 

 $\equiv$ 

イロト (部) (ミ) (ミ)

#### <span id="page-2-0"></span>Plan

#### **1** [Représenter un nombre](#page-1-0) [Les systèmes de numération](#page-2-0)

 $2QQ$ 

 $\equiv$ 

イロトイ団 トイヨトイヨト

### <span id="page-3-0"></span>Représenter les nombres

- **<sup>É</sup>** Objet (abstrait) qui admet de nombreuses représentations.
- ► L'idée de quantité et une représentation visuelle précèdent sans doute l'écriture *(unaire)*.
- ► Un jeu de règles de représentation des nombres sous forme de signes écrits est un système de numération.

#### Exemple (Plusieurs représentations)

On représente aussi les nombres sur d'autres *supports* que l'écrit : représentations par sons, par objets (nombre de bougies sur un gâteau). Cela ne change pas le nombre (information), 27 bougies représentent bien 27 éléments (années écoulées, ici) autant que «  $2 \times$  collé à «  $7 \times$ , ou que  $\ll$   $\mathcal{F}$  (numération babylonienne) ou XXVII (numération romaine).

 $PQQ$ 

## <span id="page-4-0"></span>La numération positionnelle

#### Définition (Système de numération positionelle)

Un ensemble fini de symboles B (appelés chiffres) auxquels est associé une valeur entière de 0 à B **−** 1, où B est le nombre d'éléments de B. B est la *base*.

La valeur d'une suite finie de k chiffres αk**−**1αk**−**2...α<sup>0</sup> est la somme :

$$
\alpha_{k-1}B^{k-1}+\cdots+\alpha_1B+\alpha_0=\sum_{i=0}^{k-1}\alpha_iB^i.
$$

- **<sup>É</sup>** Le mot chiffre vient de l'arabe Q ® Ë @ *-as. -s. ifr* et désignait le zéro. ֦ .<br>ادى  $\tilde{\epsilon}$
- ► Exemple en base 5 : le nombre  $132_5$  vaut  $1 \times 5^2 + 3 \times 5^1 + 2 \times 5^0$ , soit  $25 + 15 + 2 = 42_{10}$ .

 $\overline{\phantom{a}}$ 

► B<sup>i</sup> est le *poids* du i-ième chiffre (en comptant de 0 à droite).

 $PQQ$ 

(ロ ) (@ ) ( 글 ) ( 글 ) (

#### <span id="page-5-0"></span>Les autres systèmes de numération un peu de culture générale...

- **<sup>É</sup>** Systèmes de numération additifs (chiffres grecs, égyptiens) : **∩ ∩ |||||||**, par exemple. Chaque poids est représenté par un symbole distinct, la position n'est pas importante. À un détail près, les chiffres romains le sont aussi.
- ► Systèmes hybrides (numérotation chinoise ou japonaise, français) : on utilise des chiffres fixes, mais on intercale un symbole (écrit) ou un mot (oral) différent pour chaque poids.
- ► Des systèmes de numération exotiques : les poids ne sont pas 1, B, B<sup>2</sup>, B<sup>3</sup>, etc. mais les valeurs d'une suite (strictement croissante) : par exemple, numération de Fibonacci.

Cette page est inspirée de Wikipedia *Système de numération*, ainsi que les dessins de chiffres babyloniens.

 $PQQ$ 

イロト イ団 トイヨ トイヨ トー

- <span id="page-6-0"></span>► Système décimal, utilisé depuis le cinquième siècle en Inde, apporté par les Arabes en Europe dans le X<sup>e</sup> siècle.
- $\triangleright$  B = {0, 1, 2, 3, 4, 5, 6, 7, 8, 9}, et B = 10
- $\blacktriangleright$  Par exemple : mille cinq cent quatre-vingt-quatre se représente par  $1684_{10}$ , qui s'interprète comme

$$
1\times 10^3 + 6\times 10^2 + 8\times 10 + 4
$$

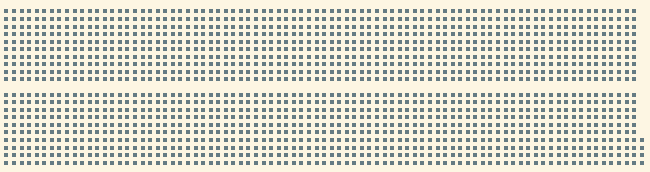

K ロ ▶ K @ ▶ K ミ ▶ K ミ ▶ - 를 → K) Q Q @

- <span id="page-7-0"></span>► Système décimal, utilisé depuis le cinquième siècle en Inde, apporté par les Arabes en Europe dans le X<sup>e</sup> siècle.
- $\triangleright$  B = {0, 1, 2, 3, 4, 5, 6, 7, 8, 9}, et B = 10
- $\blacktriangleright$  Par exemple : mille cinq cent quatre-vingt-quatre se représente par  $1684_{10}$ , qui s'interprète comme

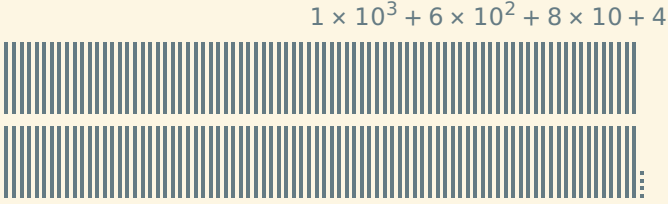

 $\begin{array}{c} \circ \\ \circ \circ \circ \end{array}$ 

- <span id="page-8-0"></span>► Système décimal, utilisé depuis le cinquième siècle en Inde, apporté par les Arabes en Europe dans le X<sup>e</sup> siècle.
- $\triangleright$   $\beta = \{0, 1, 2, 3, 4, 5, 6, 7, 8, 9\}$ , et  $B = 10$
- $\blacktriangleright$  Par exemple : mille cinq cent quatre-vingt-quatre se représente par  $1684_{10}$ , qui s'interprète comme  $1 \times 10^{3} + 6 \times 10^{2} + 8 \times 10 + 4$

 $2QQ$ 

 $\equiv$ 

**←ロト ←個 ▶ ← ヨ ▶ ← ヨ ▶** 

- <span id="page-9-0"></span>► Système décimal, utilisé depuis le cinquième siècle en Inde, apporté par les Arabes en Europe dans le X<sup>e</sup> siècle.
- $\triangleright$   $\beta = \{0, 1, 2, 3, 4, 5, 6, 7, 8, 9\}$ , et  $B = 10$
- $\blacktriangleright$  Par exemple : mille cinq cent quatre-vingt-quatre se représente par  $1684_{10}$ , qui s'interprète comme

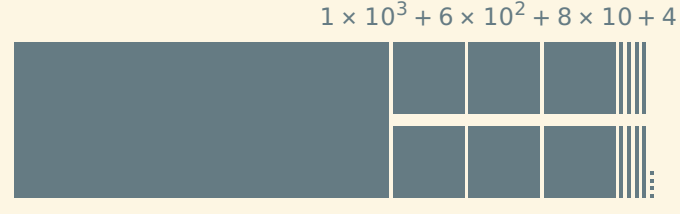

 $\mathcal{DQ}$ 

K ロ ▶ K @ ▶ K ミ ▶ K ミ ▶ │ 글

#### <span id="page-10-0"></span>Définition (Les bases les plus utilisées sont 2, 8, 10 et 16)

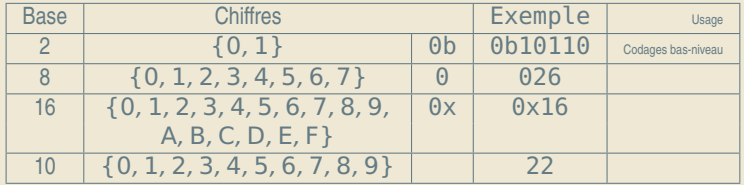

 $\blacktriangleright$  1 × 2<sup>4</sup> + 1 × 2<sup>2</sup> + 1 × 2 = 22<sub>10</sub>

 $2QQ$ 

K ロ ▶ K @ ▶ K ミ ▶ K ミ ▶ │ 글

## <span id="page-11-0"></span>Définition (Les bases les plus utilisées sont 2, 8, 10 et 16)

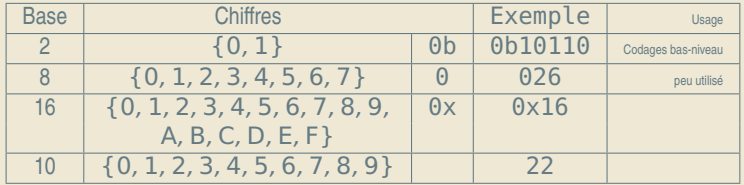

$$
\triangleright 1 \times 2^4 + 1 \times 2^2 + 1 \times 2 = 22_{10}
$$

 $\blacktriangleright$  2  $\times$  8 + 6 = 22<sub>10</sub>

 $\equiv$ 

 $OQ$ 

イロト イ団 トイミト イミト

#### <span id="page-12-0"></span>Définition (Les bases les plus utilisées sont 2, 8, 10 et 16)

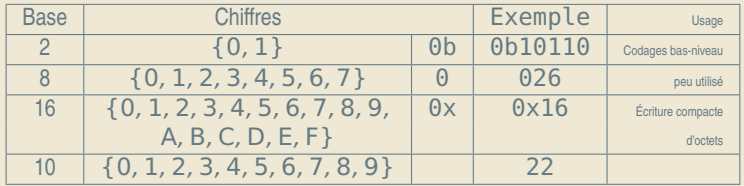

- $\blacktriangleright$  1 × 2<sup>4</sup> + 1 × 2<sup>2</sup> + 1 × 2 = 22<sub>10</sub>
- $\geq 2 \times 8 + 6 = 22_{10}$
- $\blacktriangleright$  1  $\times$  16 + 6 = 22<sub>10</sub>

 $2QQ$ 

K ロ ▶ K @ ▶ K ミ ▶ K ミ ▶ │ 글

#### <span id="page-13-0"></span>Définition (Les bases les plus utilisées sont 2, 8, 10 et 16)

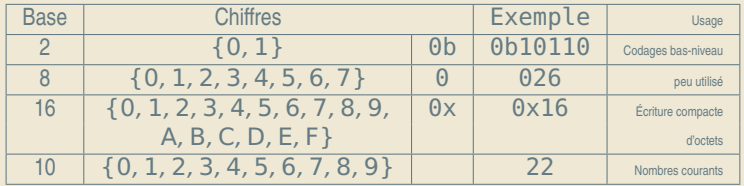

- $\blacktriangleright$  1 × 2<sup>4</sup> + 1 × 2<sup>2</sup> + 1 × 2 = 22<sub>10</sub>
- $\geq 2 \times 8 + 6 = 22_{10}$
- $\blacktriangleright$  1  $\times$  16 + 6 = 22<sub>10</sub>
- $\blacktriangleright$  2  $\times$  10 + 2 = 22<sub>10</sub>

► En binaire, un chiffre est désigné par le terme *bit* (aussi).

 $2QQ$ 

(ロ) (@) (ミ) (ミ) = 동

#### <span id="page-14-0"></span>Définition (Les bases les plus utilisées sont 2, 8, 10 et 16)

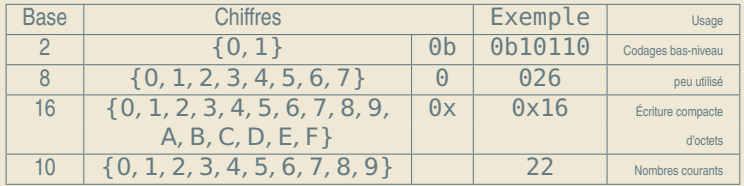

- $\blacktriangleright$  1 × 2<sup>4</sup> + 1 × 2<sup>2</sup> + 1 × 2 = 22<sub>10</sub>
- $\geq 2 \times 8 + 6 = 22_{10}$
- $\blacktriangleright$  1  $\times$  16 + 6 = 22<sub>10</sub>
- $\blacktriangleright$  2  $\times$  10 + 2 = 22<sub>10</sub>
- ► En binaire, un chiffre est désigné par le terme *bit* (aussi).

 $2QQ$ 

<span id="page-15-0"></span>On peut toujours convertir un nombre de la façon suivante.

Méthode (recalcul)

*Si en base , il s'écrit* αβγδ*, il vaut (par définition) :*

α **×** <sup>3</sup> **<sup>+</sup>** <sup>β</sup> **<sup>×</sup>** <sup>2</sup> **<sup>+</sup>** <sup>γ</sup> **<sup>×</sup> <sup>+</sup>** <sup>δ</sup>

#### Exemple (conversion de 0x4D7)

Le nombre 0x4D7 (hexadécimal) est égal à  $4 \times 16^2 + D \times 16 + 7$ , donc à 4 **×** 256 **+** 13 **×** 16 **+** 7 **=** 1239 en base 10.

#### Exemple (puissance de la base)

B<sup>n</sup> s'écrit toujours 1 suivi de n zéros (par exemple, 2<sup>6</sup> s'écrit 0b1 000 000)

 $OQQ$ 

(ロ) (@) (ミ) (ミ) = 동

## <span id="page-16-0"></span>Méthode (divisions successives)

*On divise le nombre par la base (2). Le reste est le dernier chiffre du nombre dans la base 2, on recommence avec le résultat de la division.*

*Ceci fonctionne avec toutes les bases, diviser par* B *au lieu de 2.*

 $\begin{array}{c} \circ \\ \circ \circ \circ \end{array}$ 

 $\equiv$ 

K ロ ▶ K @ ▶ K 듣 ▶ K 듣 ▶

## <span id="page-17-0"></span>Méthode (divisions successives)

*On divise le nombre par la base (2). Le reste est le dernier chiffre du nombre dans la base 2, on recommence avec le résultat de la division.*

*Ceci fonctionne avec toutes les bases, diviser par* B *au lieu de 2.*

#### Exemple (divisions successives)

 $13 = 6 \times 2 + 0b1 = 3 \times 2 \times 2 + 0b01 =$ 

 $OQQ$ 

 $\equiv$ 

**←ロト ←個 ▶ ← ヨ ▶ ← ヨ ▶** 

## <span id="page-18-0"></span>Méthode (divisions successives)

*On divise le nombre par la base (2). Le reste est le dernier chiffre du nombre dans la base 2, on recommence avec le résultat de la division.*

*Ceci fonctionne avec toutes les bases, diviser par* B *au lieu de 2.*

#### Exemple (divisions successives)

 $13/2 = 6$ , reste 1;  $6/2 = 3$ , reste 0;  $3/2 = 1$ , reste 1;  $13 = 6 \times 2 + 0b1 = 3 \times 2 \times 2 + 0b01 =$ 

 $OQQ$ 

 $\equiv$ 

(ロ ) (@ ) ( 글 ) ( 글 ) (

## <span id="page-19-0"></span>Méthode (divisions successives)

*On divise le nombre par la base (2). Le reste est le dernier chiffre du nombre dans la base 2, on recommence avec le résultat de la division.*

*Ceci fonctionne avec toutes les bases, diviser par* B *au lieu de 2.*

#### Exemple (divisions successives)

 $13/2 = 6$ , reste 1;  $6/2 = 3$ , reste 0;  $3/2 = 1$ , reste 1;  $13 = 6 \times 2 + 0b1 = 3 \times 2 \times 2 + 0b01 =$ 

 $OQQ$ 

 $\equiv$ 

(ロ ) (@ ) ( 글 ) ( 글 ) (

## <span id="page-20-0"></span>Méthode (divisions successives)

*On divise le nombre par la base (2). Le reste est le dernier chiffre du nombre dans la base 2, on recommence avec le résultat de la division.*

*Ceci fonctionne avec toutes les bases, diviser par* B *au lieu de 2.*

#### Exemple (divisions successives)

 $13/2 = 6$ , reste 1 ;  $6/2 = 3$ , reste 0 ;  $3/2 = 1$ , reste 1 ;

 $13 = 6 \times 2 + 0b1 = 3 \times 2 \times 2 + 0b01 =$  $1 \times 2 \times 2 \times 2 + 0$ **b101** = 0**b1101** 

 $OQQ$ 

## <span id="page-21-0"></span>Méthode (divisions successives)

*On divise le nombre par la base (2). Le reste est le dernier chiffre du nombre dans la base 2, on recommence avec le résultat de la division.*

*Ceci fonctionne avec toutes les bases, diviser par* B *au lieu de 2.*

#### Exemple (divisions successives)

 $13/2 = 6$ , reste 1;  $6/2 = 3$ , reste 0;  $3/2 = 1$ , reste 1;  $1/2 = 0$ , reste 1 :  $13 = 6 \times 2 + 0b1 = 3 \times 2 \times 2 + 0b01 =$  $1 \times 2 \times 2 \times 2 + 0$  b 10 1 = 0 b 110 1

 $PQQ$ 

 $\equiv$ 

(ロ ) (@ ) ( 글 ) ( 글 ) (

## <span id="page-22-0"></span>Méthode (divisions successives)

*On divise le nombre par la base (2). Le reste est le dernier chiffre du nombre dans la base 2, on recommence avec le résultat de la division.*

*Ceci fonctionne avec toutes les bases, diviser par* B *au lieu de 2.*

#### Exemple (divisions successives)

 $13/2 = 6$ , reste 1;  $6/2 = 3$ , reste 0;  $3/2 = 1$ , reste 1;  $1/2 = 0$ , reste 1 :  $13 = 6 \times 2 + 0b1 = 3 \times 2 \times 2 + 0b01 =$  $1 \times 2 \times 2 \times 2 + 0$  b 10 1 = 0 b 110 1

## Méthode (soustractions successives, rapide)

*Puissances de 2 : 1, 2, 4, 8, 16, 32, 64, 128, 256, 512, 1024...* 216  $216_{10} = 216_{10}$ 

 $2QQ$ 

## <span id="page-23-0"></span>Méthode (divisions successives)

*On divise le nombre par la base (2). Le reste est le dernier chiffre du nombre dans la base 2, on recommence avec le résultat de la division.*

*Ceci fonctionne avec toutes les bases, diviser par* B *au lieu de 2.*

#### Exemple (divisions successives)

 $13/2 = 6$ , reste 1;  $6/2 = 3$ , reste 0;  $3/2 = 1$ , reste 1;  $1/2 = 0$ , reste 1 :  $13 = 6 \times 2 + 0b1 = 3 \times 2 \times 2 + 0b01 =$  $1 \times 2 \times 2 \times 2 + 0$  b 10 1 = 0 b 110 1

# Méthode (soustractions successives, rapide)

*Puissances de 2 : 1, 2, 4, 8, 16, 32, 64, 128, 256, 512, 1024...* 216  $216_{10} = 216_{10}$ 

 $2QQ$ 

## <span id="page-24-0"></span>Méthode (divisions successives)

*On divise le nombre par la base (2). Le reste est le dernier chiffre du nombre dans la base 2, on recommence avec le résultat de la division.*

*Ceci fonctionne avec toutes les bases, diviser par* B *au lieu de 2.*

#### Exemple (divisions successives)

 $13/2 = 6$ , reste 1;  $6/2 = 3$ , reste 0;  $3/2 = 1$ , reste 1;  $1/2 = 0$ , reste 1 :  $13 = 6 \times 2 + 0b1 = 3 \times 2 \times 2 + 0b01 =$  $1 \times 2 \times 2 \times 2 + 0$  b 10 1 = 0 b 110 1

## Méthode (soustractions successives, rapide) *Puissances de 2 : 1, 2, 4, 8, 16, 32, 64, 128, 256, 512, 1024...* 216

 $216_{10} = 216_{10}$ 

 $2QQ$ 

## <span id="page-25-0"></span>Méthode (divisions successives)

*On divise le nombre par la base (2). Le reste est le dernier chiffre du nombre dans la base 2, on recommence avec le résultat de la division.*

*Ceci fonctionne avec toutes les bases, diviser par* B *au lieu de 2.*

#### Exemple (divisions successives)

 $13/2 = 6$ , reste 1;  $6/2 = 3$ , reste 0;  $3/2 = 1$ , reste 1;  $1/2 = 0$ , reste 1 :  $13 = 6 \times 2 + 0b1 = 3 \times 2 \times 2 + 0b01 =$  $1 \times 2 \times 2 \times 2 + 0$  b 10 1 = 0 b 110 1

## Méthode (soustractions successives, rapide) *Puissances de 2 : 1, 2, 4, 8, 16, 32, 64, 128, 256, 512, 1024...* 216  $216_{10} = 216_{10}$

 $\mathcal{DQ}$ 

## <span id="page-26-0"></span>Méthode (divisions successives)

*On divise le nombre par la base (2). Le reste est le dernier chiffre du nombre dans la base 2, on recommence avec le résultat de la division.*

*Ceci fonctionne avec toutes les bases, diviser par* B *au lieu de 2.*

#### Exemple (divisions successives)

 $13/2 = 6$ , reste 1;  $6/2 = 3$ , reste 0;  $3/2 = 1$ , reste 1;  $1/2 = 0$ , reste 1 :  $13 = 6 \times 2 + 0b1 = 3 \times 2 \times 2 + 0b01 =$  $1 \times 2 \times 2 \times 2 + 0$  b 10 1 = 0 b 110 1

#### Méthode (soustractions successives, rapide)

*Puissances de 2 : 1, 2, 4, 8, 16, 32, 64, 128, 256, 512, 1024...* 216 **−** 128 **=** 88 216<sup>10</sup> **=** 0b 1 0000000 **+** 88<sup>10</sup>  $\overline{128}$ 

 $\mathcal{DQ}$ 

## <span id="page-27-0"></span>Méthode (divisions successives)

*On divise le nombre par la base (2). Le reste est le dernier chiffre du nombre dans la base 2, on recommence avec le résultat de la division.*

*Ceci fonctionne avec toutes les bases, diviser par* B *au lieu de 2.*

#### Exemple (divisions successives)

 $13/2 = 6$ , reste 1;  $6/2 = 3$ , reste 0;  $3/2 = 1$ , reste 1;  $1/2 = 0$ , reste 1 :  $13 = 6 \times 2 + 0b1 = 3 \times 2 \times 2 + 0b01 =$  $1 \times 2 \times 2 \times 2 + 0$  b 10 1 = 0 b 110 1

Méthode (soustractions successives, rapide)

*Puissances de 2 : 1, 2, 4, 8, 16, 32, 64, 128, 256, 512, 1024...* 216 **−** 128 **=** 88 **−** 64 **=** 24  $216_{10} = 0b1 \_10000000 + 24_{10}$  $\overline{64}$ 

 $\mathcal{DQ}$ 

## <span id="page-28-0"></span>Méthode (divisions successives)

*On divise le nombre par la base (2). Le reste est le dernier chiffre du nombre dans la base 2, on recommence avec le résultat de la division.*

*Ceci fonctionne avec toutes les bases, diviser par* B *au lieu de 2.*

#### Exemple (divisions successives)

 $13/2 = 6$ , reste 1;  $6/2 = 3$ , reste 0;  $3/2 = 1$ , reste 1;  $1/2 = 0$ , reste 1 :  $13 = 6 \times 2 + 0b1 = 3 \times 2 \times 2 + 0b01 =$  $1 \times 2 \times 2 \times 2 + 0$  b 10 1 = 0 b 110 1

#### Méthode (soustractions successives, rapide)

*Puissances de 2 : 1, 2, 4, 8, 16, 32, 64, 128, 256, 512, 1024...* 216 **−** 128 **=** 88 **−** 64 **=** 24  $216_{10} = 0b11$   $0$   $00000 + 24_{10}$  $\overline{32}$ 

 $\mathcal{DQ}$ 

## <span id="page-29-0"></span>Méthode (divisions successives)

*On divise le nombre par la base (2). Le reste est le dernier chiffre du nombre dans la base 2, on recommence avec le résultat de la division.*

*Ceci fonctionne avec toutes les bases, diviser par* B *au lieu de 2.*

#### Exemple (divisions successives)

 $13/2 = 6$ , reste 1;  $6/2 = 3$ , reste 0;  $3/2 = 1$ , reste 1;  $1/2 = 0$ , reste 1:  $13 = 6 \times 2 + 0b1 = 3 \times 2 \times 2 + 0b01 =$  $1 \times 2 \times 2 \times 2 + 0$  b 10 1 = 0 b 110 1

#### Méthode (soustractions successives, rapide)

*Puissances de 2 : 1, 2, 4, 8, 16, 32, 64, 128, 256, 512, 1024...* 216 **−** 128 **=** 88 **−** 64 **=** 24 **−** 16 **=** 8 216<sup>10</sup> **=** 0b110 1 0000 **+** 8<sup>10</sup>  $\overline{16}$ 

 $\mathcal{DQ}$ 

## <span id="page-30-0"></span>Méthode (divisions successives)

*On divise le nombre par la base (2). Le reste est le dernier chiffre du nombre dans la base 2, on recommence avec le résultat de la division.*

*Ceci fonctionne avec toutes les bases, diviser par* B *au lieu de 2.*

#### Exemple (divisions successives)

 $13/2 = 6$ , reste 1;  $6/2 = 3$ , reste 0;  $3/2 = 1$ , reste 1;  $1/2 = 0$ , reste 1:  $13 = 6 \times 2 + 0b1 = 3 \times 2 \times 2 + 0b01 =$  $1 \times 2 \times 2 \times 2 + 0$  b 10 1 = 0 b 110 1

#### Méthode (soustractions successives, rapide)

*Puissances de 2 : 1, 2, 4, 8, 16, 32, 64, 128, 256, 512, 1024...* 216 **−** 128 **=** 88 **−** 64 **=** 24 **−** 16 **=** 8 **−** 8 **=** 0  $216_{10} = 0$ *b*1101 1 000 + 0<sub>10</sub>  $\int_{\mathcal{R}}$ 8

 $\mathcal{DQ}$ 

## <span id="page-31-0"></span>Méthode (divisions successives)

*On divise le nombre par la base (2). Le reste est le dernier chiffre du nombre dans la base 2, on recommence avec le résultat de la division.*

*Ceci fonctionne avec toutes les bases, diviser par* B *au lieu de 2.*

#### Exemple (divisions successives)

 $13/2 = 6$ , reste 1;  $6/2 = 3$ , reste 0;  $3/2 = 1$ , reste 1;  $1/2 = 0$ , reste 1:  $13 = 6 \times 2 + 0b1 = 3 \times 2 \times 2 + 0b01 =$  $1 \times 2 \times 2 \times 2 + 0$  b 10 1 = 0 b 110 1

#### Méthode (soustractions successives, rapide)

*Puissances de 2 : 1, 2, 4, 8, 16, 32, 64, 128, 256, 512, 1024...* 216 **−** 128 **=** 88 **−** 64 **=** 24 **−** 16 **=** 8 **−** 8 **=** 0 216<sup>10</sup> **=** 0b11011 0 00 **+** 0<sup>10</sup>  $\sum_{\Delta}$ 4

 $\mathcal{DQ}$ 

## <span id="page-32-0"></span>Méthode (divisions successives)

*On divise le nombre par la base (2). Le reste est le dernier chiffre du nombre dans la base 2, on recommence avec le résultat de la division.*

*Ceci fonctionne avec toutes les bases, diviser par* B *au lieu de 2.*

#### Exemple (divisions successives)

 $13/2 = 6$ , reste 1;  $6/2 = 3$ , reste 0;  $3/2 = 1$ , reste 1;  $1/2 = 0$ , reste 1:  $13 = 6 \times 2 + 0b1 = 3 \times 2 \times 2 + 0b01 =$  $1 \times 2 \times 2 \times 2 + 0$  b 10 1 = 0 b 110 1

#### Méthode (soustractions successives, rapide)

*Puissances de 2 : 1, 2, 4, 8, 16, 32, 64, 128, 256, 512, 1024...* 216 **−** 128 **=** 88 **−** 64 **=** 24 **−** 16 **=** 8 **−** 8 **=** 0  $216_{10} = 0$ *b*110110 0 0 + 0<sub>10</sub>  $\sum_{i=1}^n$ 2

 $\mathcal{DQ}$ 

## <span id="page-33-0"></span>Méthode (divisions successives)

*On divise le nombre par la base (2). Le reste est le dernier chiffre du nombre dans la base 2, on recommence avec le résultat de la division.*

*Ceci fonctionne avec toutes les bases, diviser par* B *au lieu de 2.*

#### Exemple (divisions successives)

 $13/2 = 6$ , reste 1;  $6/2 = 3$ , reste 0;  $3/2 = 1$ , reste 1;  $1/2 = 0$ , reste 1:  $13 = 6 \times 2 + 0b1 = 3 \times 2 \times 2 + 0b01 =$  $1 \times 2 \times 2 \times 2 + 0$  b 10 1 = 0 b 110 1

#### Méthode (soustractions successives, rapide)

*Puissances de 2 : 1, 2, 4, 8, 16, 32, 64, 128, 256, 512, 1024...* 216 **−** 128 **=** 88 **−** 64 **=** 24 **−** 16 **=** 8 **−** 8 **=** 0  $216_{10} = 0$ *b*1101100 0 + 0<sub>10</sub>  $\bigg|$ 1

 $PQQ$ 

## <span id="page-34-0"></span>Méthode (divisions successives)

*On divise le nombre par la base (2). Le reste est le dernier chiffre du nombre dans la base 2, on recommence avec le résultat de la division.*

*Ceci fonctionne avec toutes les bases, diviser par* B *au lieu de 2.*

#### Exemple (divisions successives)

 $13/2 = 6$ , reste 1;  $6/2 = 3$ , reste 0;  $3/2 = 1$ , reste 1;  $1/2 = 0$ , reste 1:  $13 = 6 \times 2 + 0b1 = 3 \times 2 \times 2 + 0b01 =$  $1 \times 2 \times 2 \times 2 + 0$  b 10 1 = 0 b 110 1

#### Méthode (soustractions successives, rapide)

*Puissances de 2 : 1, 2, 4, 8, 16, 32, 64, 128, 256, 512, 1024...* 216 **−** 128 **=** 88 **−** 64 **=** 24 **−** 16 **=** 8 **−** 8 **=** 0 216<sup>10</sup> **=** 0b11011000

 $\mathcal{DQ}$ 

K ロ ▶ K @ ▶ K 로 ▶ K 로 ▶ │ 로

- <span id="page-35-0"></span>► Base 2 vers 8 ou 16 ou inverse : substitution mécanique !
- ► Compléter par des O devant si nécessaire (octal : 3 chiffres, hexadécimal : 4) ;
- ► Connaître les correspondances pour chaque chiffre ;

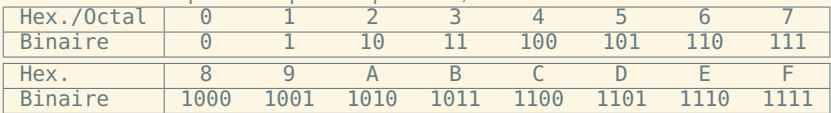

- $\blacktriangleright$  Base 8 = 2<sup>3</sup> : 0b11101
- **<sup>É</sup>** Base 16 **=** 2 <sup>4</sup> : 0b11101
- **<sup>É</sup>** De 16 ou 8, vers 2, procédure inverse : 0x3A **=** 0b00111010
- **<sup>É</sup> Apprenez ces tables par cœur !**

 $OQQ$ 

(ロ ) (@ ) ( 글 ) ( 글 ) (

- <span id="page-36-0"></span>► Base 2 vers 8 ou 16 ou inverse : substitution mécanique !
- ► Compléter par des O devant si nécessaire (octal : 3 chiffres, hexadécimal : 4) ;
- ► Connaître les correspondances pour chaque chiffre ;

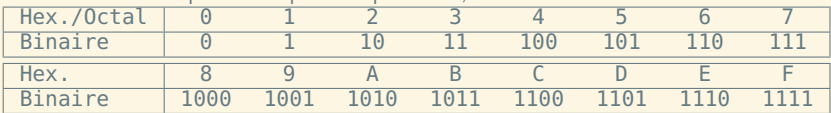

- **<sup>É</sup>** Base 8 **=** 2 <sup>3</sup> : 0b011101
- ► Base 16 = 2<sup>4</sup>:0b00011101
- **<sup>É</sup>** De 16 ou 8, vers 2, procédure inverse : 0x3A **=** 0b00111010
- **<sup>É</sup> Apprenez ces tables par cœur !**

 $OQQ$ 

(ロ ) (@ ) ( 글 ) ( 글 ) (

- <span id="page-37-0"></span>► Base 2 vers 8 ou 16 ou inverse : substitution mécanique !
- ► Compléter par des 0 devant si nécessaire (octal : 3 chiffres, hexadécimal : 4) ;
- ► Connaître les correspondances pour chaque chiffre ;

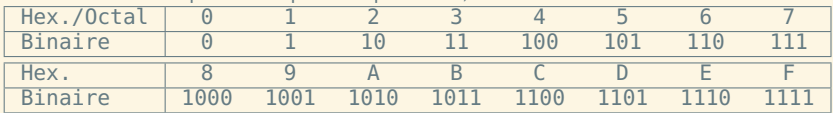

- $\blacktriangleright$  Base 8 = 2<sup>3</sup> : 0b 011 101  $\overline{3}$  $\overline{5}$
- ► Base  $16 = 2^4$ : 0b 00011101  $\gamma$   $\gamma$
- **<sup>É</sup>** De 16 ou 8, vers 2, procédure inverse : 0x3A **=** 0b00111010
- **<sup>É</sup> Apprenez ces tables par cœur !**

 $PQQ$ 

K ロ ▶ K @ ▶ K 듣 ▶ K 듣 ▶

- <span id="page-38-0"></span>► Base 2 vers 8 ou 16 ou inverse : substitution mécanique !
- ► Compléter par des 0 devant si nécessaire (octal : 3 chiffres, hexadécimal : 4) ;
- ► Connaître les correspondances pour chaque chiffre ;

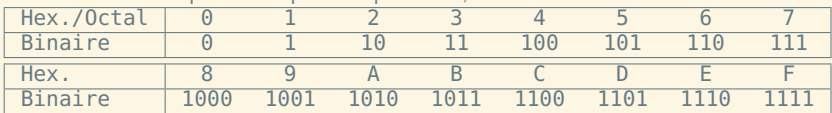

**<sup>É</sup>** Base 8 **=** 2 <sup>3</sup> : 0b 011 |{z} 3 101 |{z} 5 **=** 035

► Base 
$$
16 = 2^4 : 0b \underbrace{0001}_{1} \underbrace{1101}_{D} = 0 \times 10
$$

- **<sup>É</sup>** De 16 ou 8, vers 2, procédure inverse : 0x3A **=** 0b00111010
- **<sup>É</sup> Apprenez ces tables par cœur !**

 $OQQ$ 

**≮ロト ⊀ 御 ▶ ⊀ ヨ ▶ ⊀ ヨ ▶** 

- <span id="page-39-0"></span>► Base 2 vers 8 ou 16 ou inverse : substitution mécanique !
- ► Compléter par des 0 devant si nécessaire (octal : 3 chiffres, hexadécimal : 4) ;
- ► Connaître les correspondances pour chaque chiffre ;

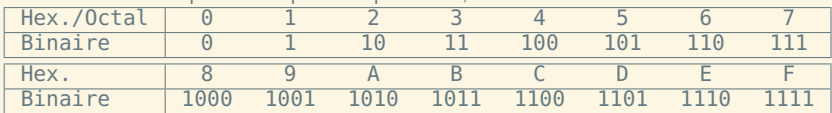

**<sup>É</sup>** Base 8 **=** 2 <sup>3</sup> : 0b 011 |{z} 3 101 |{z} 5 **=** 035

► Base 
$$
16 = 2^4 : 0b \underbrace{0001}_{1} \underbrace{1101}_{D} = 0 \times 10
$$

- **<sup>É</sup>** De 16 ou 8, vers 2, procédure inverse : 0x3A **=** 0b00111010
- **<sup>É</sup> Apprenez ces tables par cœur !**

 $OQQ$ 

**K ロ ▶ K 御 ▶ K 唐 ▶ K 唐 ▶** .

- <span id="page-40-0"></span>► Base 2 vers 8 ou 16 ou inverse : substitution mécanique !
- ► Compléter par des 0 devant si nécessaire (octal : 3 chiffres, hexadécimal : 4) ;
- ► Connaître les correspondances pour chaque chiffre ;

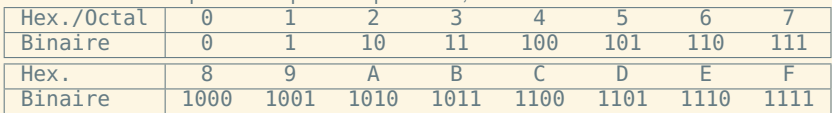

**<sup>É</sup>** Base 8 **=** 2 <sup>3</sup> : 0b 011 |{z} 3 101 |{z} 5 **=** 035

► Base 
$$
16 = 2^4 : 0b \underbrace{0001}_{1} \underbrace{1101}_{D} = 0 \times 10
$$

- ► De 16 ou 8, vers 2, procédure inverse : 0x3A = 0b00111010
- **<sup>É</sup> Apprenez ces tables par cœur !**

 $OQQ$ 

**K ロ ▶ K 御 ▶ K 唐 ▶ K 唐 ▶** .

<span id="page-41-0"></span>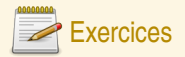

#### Puissances de 2

- **Q1** Écrivez la liste de toutes les puissances de 2, de 2 **<sup>−</sup>**<sup>4</sup> à 2 16.
- **Q2** Écrivez une table de conversion des chiffres hexadécimaux et octaux vers le codage naturel écrit en binaire (4 bits ou 3 bits).

#### **Conversions**

- **Q3** Écrivez en binaire et en hexadécimal les nombres décimaux suivants : 28 ; 149 ; 1285.
- **Q4** Convertissez en décimal les nombres suivants : 0x48 ; 0xA1C ; 0b1010010010011111.
- **Q5** Comment trouver midi à quatorze heures ?

 $\begin{array}{c} \circ \\ \circ \circ \circ \end{array}$ 

 $\left\{ \begin{array}{ccc} 1 & 0 & 0 \\ 0 & 1 & 0 \end{array} \right. \times \left\{ \begin{array}{ccc} 0 & 0 & 0 \\ 0 & 0 & 0 \end{array} \right. \times \left\{ \begin{array}{ccc} 0 & 0 & 0 \\ 0 & 0 & 0 \end{array} \right. \times \left\{ \begin{array}{ccc} 0 & 0 & 0 \\ 0 & 0 & 0 \end{array} \right. \times \left\{ \begin{array}{ccc} 0 & 0 & 0 \\ 0 & 0 & 0 \end{array} \right. \times \left\{ \begin{array}{ccc} 0 & 0 & 0 \\ 0 & 0 & 0 \end$ 

#### <span id="page-42-0"></span>Plan

#### **1** [Représenter un nombre](#page-1-0)

[Des entiers naturels aux réels](#page-42-0)

 $2QQ$ 

 $\equiv$ 

イロト (部) (ミ) (ミ)

## <span id="page-43-0"></span>Bases, entiers relatifs et réels

- ► Pour les entiers relatifs, il faut une information supplémentaire : le signe ;
- ► Représentation classique : un signe pour les négatifs.
- **<sup>É</sup>** Réels : la virgule (séparateur décimal) est à droite du chiffre de poids 1 (exposant 0) *(représentation en virgule fixe)*.

### Exemple

$$
-10, 112 = -(1 \times 21 + 1 \times 2-1 + 1 \times 2-2)
$$
  
= -2, 75<sub>10</sub>  

$$
-47, 28 = -(4 \times 81 + 7 \times 80 + 2 \times 8-1)
$$
  
= -39, 25<sub>10</sub>

 $\mathcal{DQ}$ 

 $\equiv$ 

**K ロ ▶ K 御 ▶ K 唐 ▶ K 唐 ▶** .

#### <span id="page-44-0"></span>Théorème

*On peut toujours convertir d'un côté la partie fractionnaire d'un nombre, de l'autre sa partie entière.*

 $\equiv$ 

 $OQ$ 

**K ロ ▶ K 倒 ▶ K ミ ▶ K ミ ▶** 

#### <span id="page-45-0"></span>Théorème

*On peut toujours convertir d'un côté la partie fractionnaire d'un nombre, de l'autre sa partie entière.*

#### Méthode (multiplications successives)

*On multiplie par* B *la partie fractionnaire, la partie entière du résultat donne le premier chiffre après la virgule.* 0, 375 **×** 2 **=** 0, 75 *;* 0, 75 **×** 2 **=** 1, 5 *;*  $0.375 =$ 

 $PQQ$ 

 $\equiv$ 

#### <span id="page-46-0"></span>Théorème

*On peut toujours convertir d'un côté la partie fractionnaire d'un nombre, de l'autre sa partie entière.*

#### Méthode (multiplications successives)

*On multiplie par* B *la partie fractionnaire, la partie entière du résultat donne le premier chiffre après la virgule.* 0, 375 **×** 2 **=** 0, 75 *;* 0, 75 **×** 2 **=** 1, 5 *;*

 $0.375 = 060.0$ 

 $PQQ$ 

 $\equiv$ 

#### <span id="page-47-0"></span>Théorème

*On peut toujours convertir d'un côté la partie fractionnaire d'un nombre, de l'autre sa partie entière.*

#### Méthode (multiplications successives)

*On multiplie par* B *la partie fractionnaire, la partie entière du résultat donne le premier chiffre après la virgule.* 0, 375 **×** 2 **=** 0, 75 *;* 0, 75 **×** 2 **=** 1, 5 *;*

 $0.375 = 060.01$ 

 $PQQ$ 

 $\equiv$ 

#### <span id="page-48-0"></span>Théorème

*On peut toujours convertir d'un côté la partie fractionnaire d'un nombre, de l'autre sa partie entière.*

#### Méthode (multiplications successives)

*On multiplie par* B *la partie fractionnaire, la partie entière du résultat donne le premier chiffre après la virgule.* 0, 375 **×** 2 **=** 0, 75 *;* 0, 75 **×** 2 **=** 1, 5 *;* 0, 5 **×** 2 **=** 1 *;...développement fini ! Pas toujours !*  $0.375 = 0b0.011$ 

 $PQQ$ 

 $\equiv$ 

**←ロト ←個 ▶ ← ヨ ▶ ← ヨ ▶** 

#### <span id="page-49-0"></span>Théorème

*On peut toujours convertir d'un côté la partie fractionnaire d'un nombre, de l'autre sa partie entière.*

#### Méthode (multiplications successives)

*On multiplie par* B *la partie fractionnaire, la partie entière du résultat donne le premier chiffre après la virgule.* 0, 375 **×** 2 **=** 0, 75 *;* 0, 75 **×** 2 **=** 1, 5 *;* 0, 5 **×** 2 **=** 1 *;...développement fini ! Pas toujours !*  $0.375 = 0b0.011$ 

 $PQQ$ 

 $\equiv$ 

#### <span id="page-50-0"></span>Théorème

*On peut toujours convertir d'un côté la partie fractionnaire d'un nombre, de l'autre sa partie entière.*

#### Méthode (multiplications successives)

*On multiplie par* B *la partie fractionnaire, la partie entière du résultat donne le premier chiffre après la virgule.* 0, 375 **×** 2 **=** 0, 75 *;* 0, 75 **×** 2 **=** 1, 5 *;* 0, 5 **×** 2 **=** 1 *;...développement fini ! Pas toujours !*  $0.375 = 0b0.011$ 

Méthode (soustractions successives, rapide) *Puissances de 2 : 0,5, 0,25, 0,125, 0,0625,...* 0, 8125  $0,8125_{10} =$ 

 $PQQ$ 

 $\equiv$ 

(ロ ) (@ ) ( 글 ) ( 글 ) (

#### <span id="page-51-0"></span>Théorème

*On peut toujours convertir d'un côté la partie fractionnaire d'un nombre, de l'autre sa partie entière.*

#### Méthode (multiplications successives)

*On multiplie par* B *la partie fractionnaire, la partie entière du résultat donne le premier chiffre après la virgule.* 0, 375 **×** 2 **=** 0, 75 *;* 0, 75 **×** 2 **=** 1, 5 *;* 0, 5 **×** 2 **=** 1 *;...développement fini ! Pas toujours !*  $0.375 = 0b0.011$ 

Méthode (soustractions successives, rapide)

```
Puissances de 2 : 0,5, 0,25, 0,125, 0,0625,...
0, 8125 − 0, 5 = 0, 3125
0, 8125_{10} = 0b0, 1/2 + 0, 3125_{10}1/2
```
 $PQQ$ 

#### <span id="page-52-0"></span>Théorème

*On peut toujours convertir d'un côté la partie fractionnaire d'un nombre, de l'autre sa partie entière.*

#### Méthode (multiplications successives)

*On multiplie par* B *la partie fractionnaire, la partie entière du résultat donne le premier chiffre après la virgule.* 0, 375 **×** 2 **=** 0, 75 *;* 0, 75 **×** 2 **=** 1, 5 *;* 0, 5 **×** 2 **=** 1 *;...développement fini ! Pas toujours !*  $0.375 = 0b0.011$ 

Méthode (soustractions successives, rapide)

```
Puissances de 2 : 0,5, 0,25, 0,125, 0,0625,...
0, 8125 − 0, 5 = 0, 3125 − 0, 25 = 0, 0625
0, 8125_{10} = 0b0, 1\underbrace{1}_{1/4} + 0, 0625_{10}1/4
```
 $PQQ$ 

#### <span id="page-53-0"></span>Théorème

*On peut toujours convertir d'un côté la partie fractionnaire d'un nombre, de l'autre sa partie entière.*

#### Méthode (multiplications successives)

*On multiplie par* B *la partie fractionnaire, la partie entière du résultat donne le premier chiffre après la virgule.* 0, 375 **×** 2 **=** 0, 75 *;* 0, 75 **×** 2 **=** 1, 5 *;* 0, 5 **×** 2 **=** 1 *;...développement fini ! Pas toujours !*  $0.375 = 0b0.011$ 

Méthode (soustractions successives, rapide)

```
Puissances de 2 : 0,5, 0,25, 0,125, 0,0625,...
0, 8125 − 0, 5 = 0, 3125 − 0, 25 = 0, 0625
0,8125_{10} = 0b0,11 \underbrace{0}_{1/8} +0,0625<sub>10</sub>
                            1/8
```
 $PQQ$ 

#### <span id="page-54-0"></span>Théorème

*On peut toujours convertir d'un côté la partie fractionnaire d'un nombre, de l'autre sa partie entière.*

#### Méthode (multiplications successives)

*On multiplie par* B *la partie fractionnaire, la partie entière du résultat donne le premier chiffre après la virgule.* 0, 375 **×** 2 **=** 0, 75 *;* 0, 75 **×** 2 **=** 1, 5 *;* 0, 5 **×** 2 **=** 1 *;...développement fini ! Pas toujours !*  $0.375 = 0b0.011$ 

Méthode (soustractions successives, rapide)

```
Puissances de 2 : 0,5, 0,25, 0,125, 0,0625,...
0, 8125 − 0, 5 = 0, 3125 − 0, 25 = 0, 0625 − 0, 0625 = 0
0,8125_{10} = 0b0,110\underbrace{1}_{1/16} + 0_{10}1/16
```
 $PQQ$ 

#### <span id="page-55-0"></span>Théorème

*On peut toujours convertir d'un côté la partie fractionnaire d'un nombre, de l'autre sa partie entière.*

#### Méthode (multiplications successives)

*On multiplie par* B *la partie fractionnaire, la partie entière du résultat donne le premier chiffre après la virgule.* 0, 375 **×** 2 **=** 0, 75 *;* 0, 75 **×** 2 **=** 1, 5 *;* 0, 5 **×** 2 **=** 1 *;...développement fini ! Pas toujours !*  $0.375 = 0b0.011$ 

Méthode (soustractions successives, rapide)

*Puissances de 2 : 0,5, 0,25, 0,125, 0,0625,...* 0, 8125 **−** 0, 5 **=** 0, 3125 **−** 0, 25 **=** 0, 0625 **−** 0, 0625 **=** 0 0, 8125<sup>10</sup> **=** 0b0,1101

 $PQQ$ 

<span id="page-56-0"></span>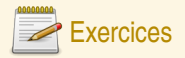

## Changements de base

- **Q6** Écrivez en binaire et en hexadécimal les nombres décimaux suivants : 0,3125 ; 164,3125.
- **Q7** Convertissez en décimal le nombre suivant : 0b1010,0011.

三

 $OQ$ 

イロト イ団 トイヨ トイヨ トー

#### <span id="page-57-0"></span>Plan

#### **1** [Représenter un nombre](#page-1-0)

[Codage des entiers](#page-57-0)

 $2QQ$ 

 $\equiv$ 

イロトイ団 トイヨトイヨト

## <span id="page-58-0"></span>Le codage

- **<sup>É</sup>** Plutôt que d'écrire des nombres, on est souvent amené à les *coder*, c'est-à-dire à les écrire sur une taille fixe.
- ► On écrit ces codes en binaire (ou en hexadécimal pour gagner de la place) avec un nombre déterminé à l'avance de bits.
- ► Avec un nombre fixé *k* de bits, on peut écrire uniquement un nombre fixé de nombres (2<sup>k</sup>).

#### Définition (Codage naturel des entiers — NAT)

Le codage naturel consiste à écrire l'entier en base 2 et à compléter l'écriture par des 0 à gauche jusqu'à atteindre la taille désirée. Exemple :  $27<sub>10</sub>$ =0b11011 se code 00011011 en NAT 8 bits. Avec n bits, on code les entiers de 0 à 2<sup>n</sup> − 1. Usuellement, on utilise des tailles multiples de 8.

 $PQQ$ 

**←ロト ←個 ▶ ← ヨ ▶ ← ヨ ▶** 

#### <span id="page-59-0"></span>Le codage des entiers relatifs (1) VA+S et C1, peu usités

#### Définition (Codage valeur absolue+signe — VA+S)

On écrit l'entier en base 2 et on complète l'écriture par des 0 à gauche jusqu'à atteindre la taille désirée *moins* 1, et de coder le signe devant par 0 (positif) ou 1 (négatif). Exemple : **−**1210=0b1100 se code 1000 1100 en VA+S 8 bits.

#### Définition (Codage complément à 1 — C1)

L'entier écrit en base 2 est complété par des 0 à gauche jusqu'à la taille désirée. *Si le nombre est négatif,* on **complémente** alors chacun des chiffres (0 **↔**1). Exemple : **−**1210=0b1100 se code 1111 0011 en C1 8 bits.

Avec n bits, on code les entiers de **−**2 <sup>n</sup>**−**<sup>1</sup> **<sup>+</sup>** <sup>1</sup> <sup>à</sup> <sup>2</sup> <sup>n</sup>**−**<sup>1</sup> **−** 1 (pour VA+S et C1).

K ロ ▶ K @ ▶ K ミ ▶ K ミ ▶ │ 글

#### <span id="page-60-0"></span>Le codage des entiers relatifs (2) C2, le plus utilisé

#### Définition (Codage complément à 2 — C2)

Si le nombre est positif, on complète son écriture binaire par des 0 à gauche jusqu'à la taille désirée. *Si le nombre est négatif,* on écrit *sa valeur absolue moins* 1 en base 2, on le complète par des 0 à gauche jusqu'à la taille désirée, et on **complémente** alors chacun des chiffres (0 **↔**1). Exemple : **−**1210=0b1100 se code 1111 0100 en C2 8 bits.

 $2QQ$ 

# <span id="page-61-0"></span>Le codage des entiers relatifs (3)

C2 (deuxième étape)

- ► Avec *n* bits, on code les entiers de  $-2^{n-1}$  à  $2^{n-1}-1$ .
- ► Dans l'autre sens (de codage C2 vers valeur binaire), il faut faire les opérations dans l'ordre inverse.
- ► Pour les positifs, les quatre codages sont identiques.

#### Exemple (Codage C2 sur 8 bits)

28 **=** 0b1 1100 donc codage 001 1100 **→** 0001 1100 **−**28 **=** 0b1 1100 donc codage 001 1011 **→** 110 0100 **→** 1110 0100 Codage C2 : 10100111, donc valeur négative : 0100111 **→** 1011000 **→** 1011001, soit 89 en décimal ; donc -89. Codage C2 : 00100111, donc valeur positive : 0b100111, soit 39 en décimal ; donc 39.

K ロ ▶ K @ ▶ K ミ ▶ K ミ ▶ │ 글

<span id="page-62-0"></span>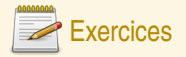

## Codage d'entiers

**Q8** Ce tableau comporte des cases inutilisées. Complétez-le :

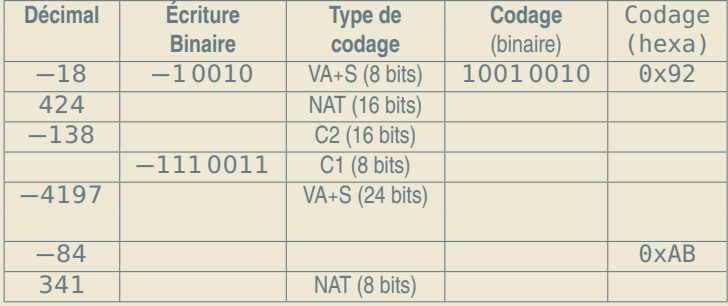

 $2QQ$ 

 $\equiv$ 

**K ロ ▶ K 御 ▶ K 君 ▶ K 君 ▶** ...

#### <span id="page-63-0"></span>Plan

#### **1** [Représenter un nombre](#page-1-0)

[Codage des réels](#page-63-0)

 $2QQ$ 

 $\equiv$ 

イロトイ団 トイヨトイヨト

## <span id="page-64-0"></span>Représentation en virgule flottante

- $\triangleright$  Décomposition en quatre parties d'un réel : signe s, valeur  $\upsilon$ , base B et exposant  $e$ ;
- **<sup>É</sup>** Ex : **<sup>−</sup>**<sup>325</sup> **<sup>=</sup> <sup>−</sup>**3, <sup>25</sup> **<sup>×</sup>** <sup>10</sup>2, **<sup>−</sup>**0b101, <sup>1</sup> **<sup>=</sup> <sup>−</sup>**0b1, <sup>011</sup> **<sup>×</sup>** <sup>2</sup> 2 ;
- **►** Contrainte : valeur=réel  $x$ , tq  $1 \le x < B$ ;
- ► Un seul chiffre avant la virgule !
- **E** entier, signe usuel;
- ►  $x = (-1)^s \times v \times B^e$
- $\triangleright$  Choix de B donne une décomposition unique si  $x \neq 0$ ;
- $\blacktriangleright$  En binaire, le premier chiffre de  $\upsilon$  est forcément 1;
- **<sup>É</sup>** Exception pour 0.

 $2QQ$ 

K ロ ▶ K @ ▶ K 로 ▶ K 로 ▶ │ 로

## <span id="page-65-0"></span>Normalisation IEEE 754

- **<sup>É</sup>** Réduire la quantité d'info redondante ;
- **<sup>É</sup>** format 32 bits pour simple précision, 64 et 80 pour double et étendue à partir de codages simples côte-à-côte ;
- Stockage de  $s, E = e + 127$ , M (partie fractionnaire de  $v$ );
- ► Tout ceci en codage NAT car tout positif !
- **Format sur 32 bits :**  $\frac{1}{|S|}$  **E**  $\frac{23}{|M|}$ ;
- **<sup>É</sup>** Exception : pour 0, E **=** 00000000, pour ∞, E **=** 11111111 ;
- **<sup>É</sup>** Intervalle de valeurs (32 bits) : 2 **<sup>−</sup>**<sup>126</sup> <sup>à</sup> **(**<sup>2</sup> **<sup>−</sup>** <sup>2</sup> **<sup>−</sup>**23**) <sup>×</sup>** <sup>2</sup> <sup>127</sup>, soit de 1, 8 **×** 10**−**<sup>38</sup> à  $3.4 \times 10^{38}$ .

 $OQQ$ 

<span id="page-66-0"></span>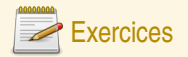

## Codage IEEE754

**Q9** Ce tableau comporte des cases inutilisées. Complétez-le :

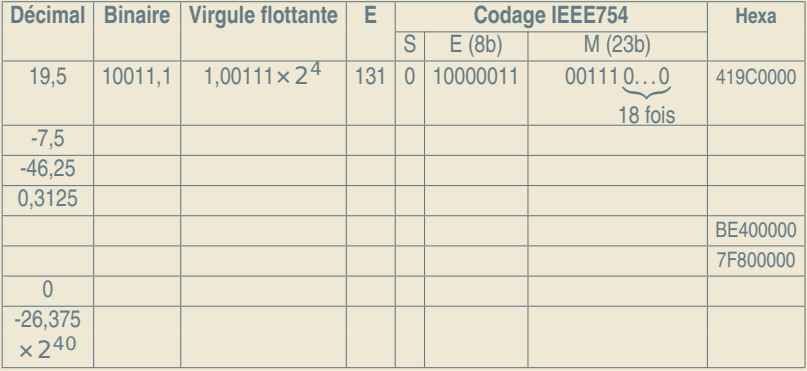

 $2QQ$ 

K ロ ▶ K @ ▶ K 로 ▶ K 콘 ▶ │ 콘